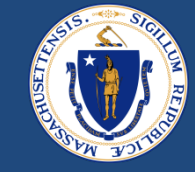

# End-to-End (E2E) Payments & Reminders

May 19, 2023

DRAFT FOR POLICY AND PROGRAM DEVELOPMENT

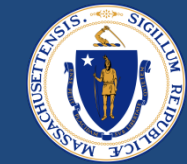

# WELCOME

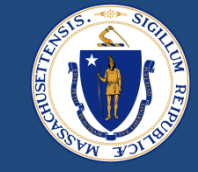

## **Asking Questions**

### **We will be monitoring the Q&A for questions**

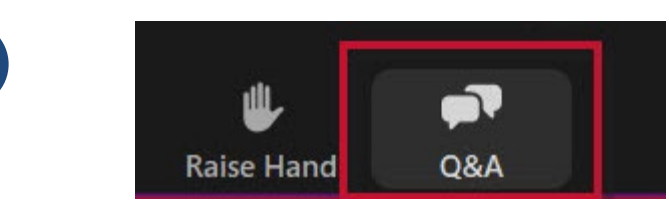

Click "Q&A" to submit a question (or "Raise Hand" to share a verbal question at designated breaks)

**1**

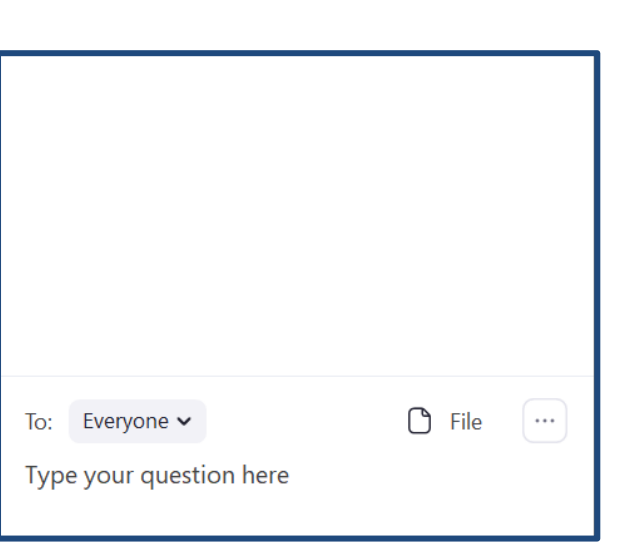

**2 Enter your question into the "Q&A" box** 

We will follow up with answers to any questions that we don't get to during the session

## THIS CALL IS BEING RECORDED

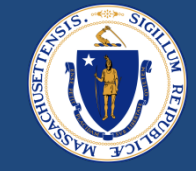

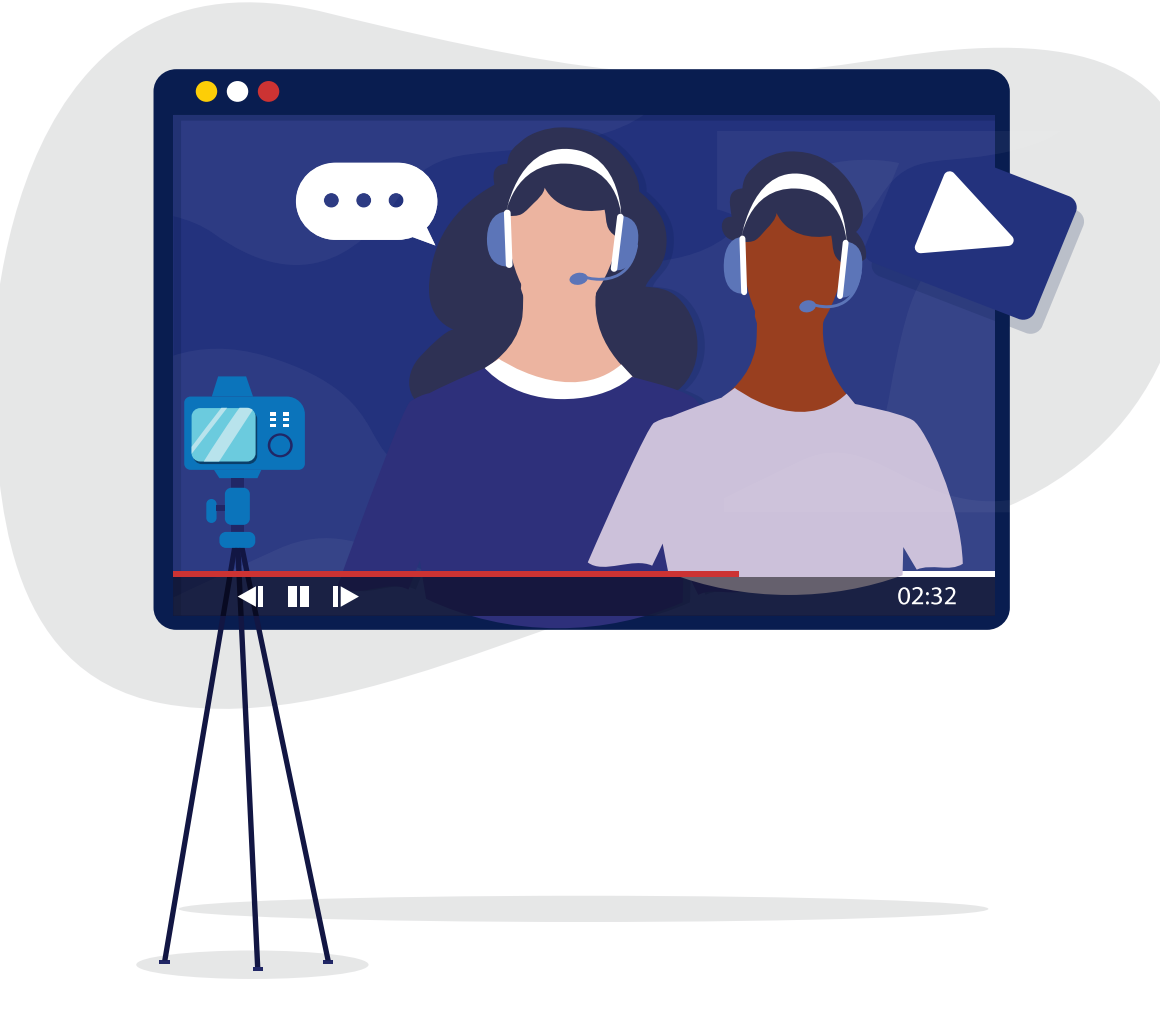

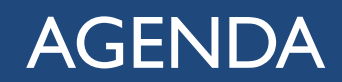

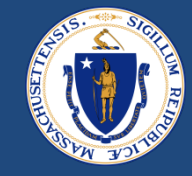

- E2E Payments
	- Splitting Cases
	- Common Payment Error Pop-ups / solutions
	- E2E Duplicate Check
	- Other payment reminders
- Q&A
- RAA Support & Resources

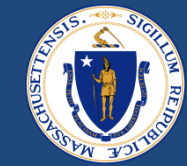

# E2E Payments

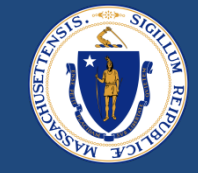

- RAFT cases are submitted with a variety of expense types, paid to landlords (*FMR, SEC, STP etc*.) and vendors (*UTL, FUR, MOV etc*.)
- Cases should be worked and sent to a Reviewer for approval once documentation and information for **all payments** has been collected
- The system works best and allows the smallest room for error when all payments associated with the RAFT case are approved on the same day
	- This will create one payment disbursement notice, and to send payments over to Happy all at once

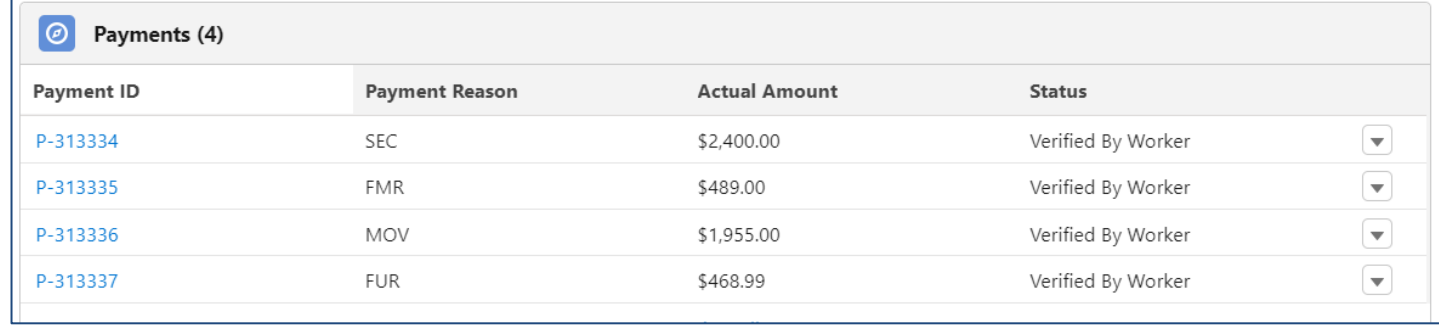

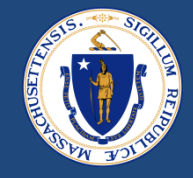

- If an applicant's housing or utilities are in *immediate jeopardy*, and the payment that would solve that crisis is ready to be approved, but the others are not, the case can be split
- Split the case by using the 'Move to Another Case' button in the Expense Details section under Benefits/Payment
	- Step should be performed at the Case Manager step
	- This will create a child case, associated with the parent (original case)
	- Whenever possible, send the vendor expense to another case (rather than the LL expense)

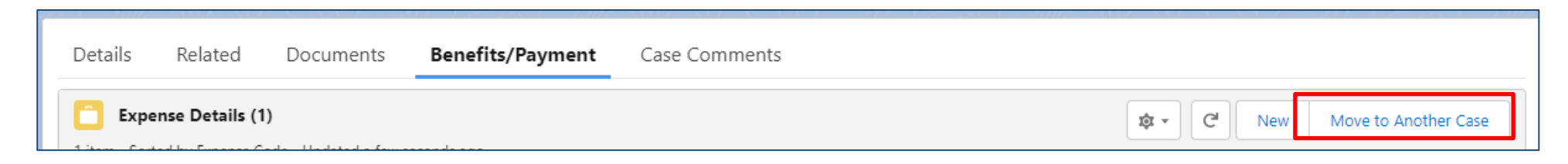

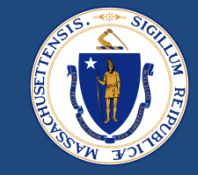

- Risks associated with case splitting
	- May create multiple households in Happy (if tenant key is not handled appropriately)
	- May cause failed payments
	- Makes benefit calculation more complicated (will have to review multiple cases in the future)
	- Skews reporting if one incoming case has multiple outcomes
- Example: when to split a case
	- An applicant needs to move in tomorrow, needs checks in hand to give to LL, and the furniture invoice is the only thing holding up approval
		- Split the FUR expense to a new app
- Example: when not to split a case
	- An applicant applied for utility and rent arrearage, you have everything for the UTL but still waiting for one document from the LL
		- If the client's UTL is not in jeopardy of immediate shut off, do not split the case
		- Wait for the LL doc and approve all together

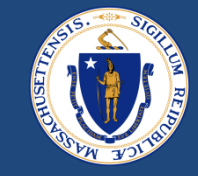

- In addition to Happy duplicates, you may be presented with Duplicate Contacts in E2E
	- Happy duplicate check only includes households and payments that were manually entered in Happy (not E2E payments)
- DHCD is working to rid the system of E2E duplicate contacts, but in the meantime, each duplicate must be reviewed to determine if there are any payments that should count toward the total benefit

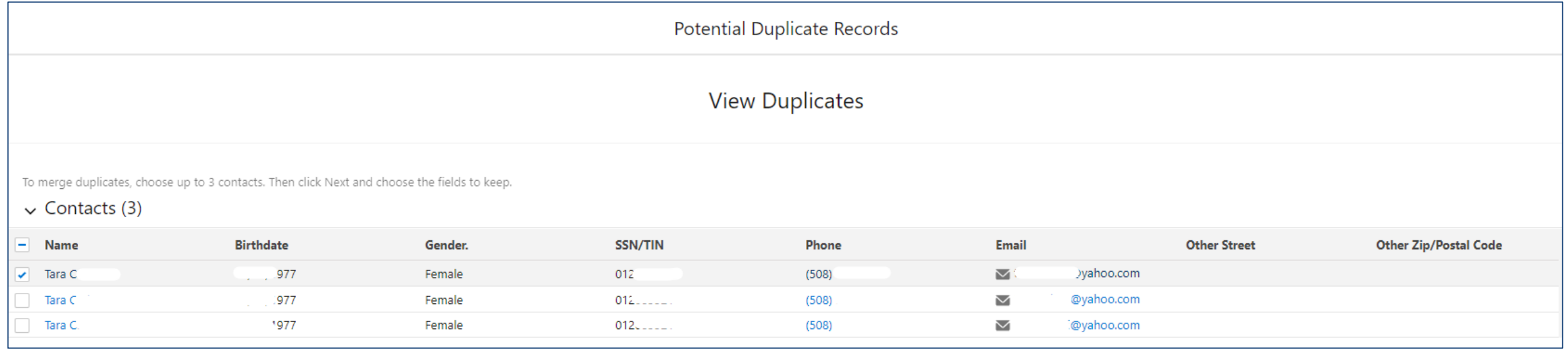

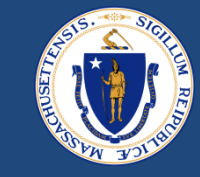

• If there are duplicate E2E contacts, click into each contact, review the related cases and associated payments

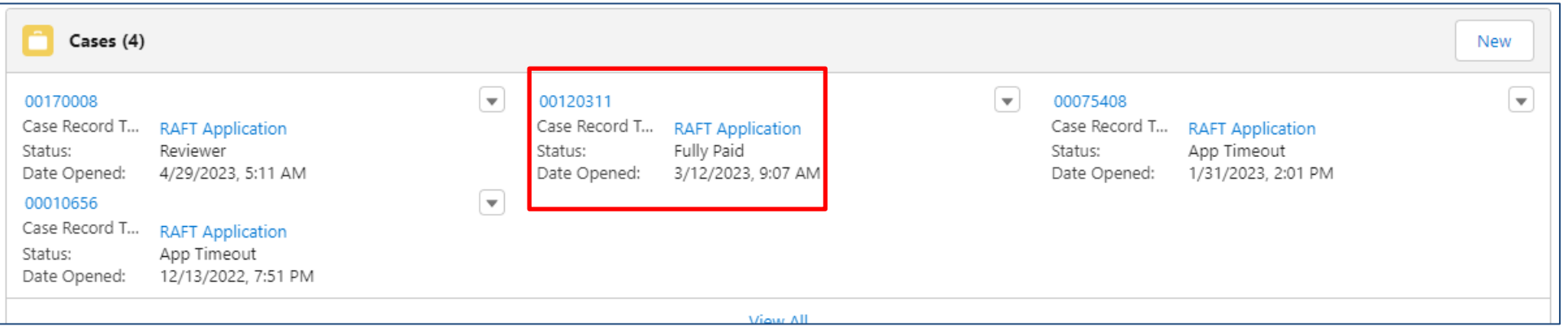

• If payments have been sent over to Happy, use the Tenant Key from that Contact Card

## Editing Program / Increment

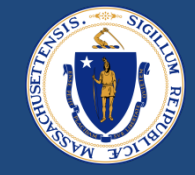

- If your RAA has access to additional ERAP funding, and the case has been found ERAP eligible, the Happy Program/Increment must be changed prior to being sent to Happy
- Changes made after the payments are sent to Happy will not fix the actual payments
- Do not edit the actual individual payments, only change on the Details section shown below
- All cases will still show as 'RAFT'

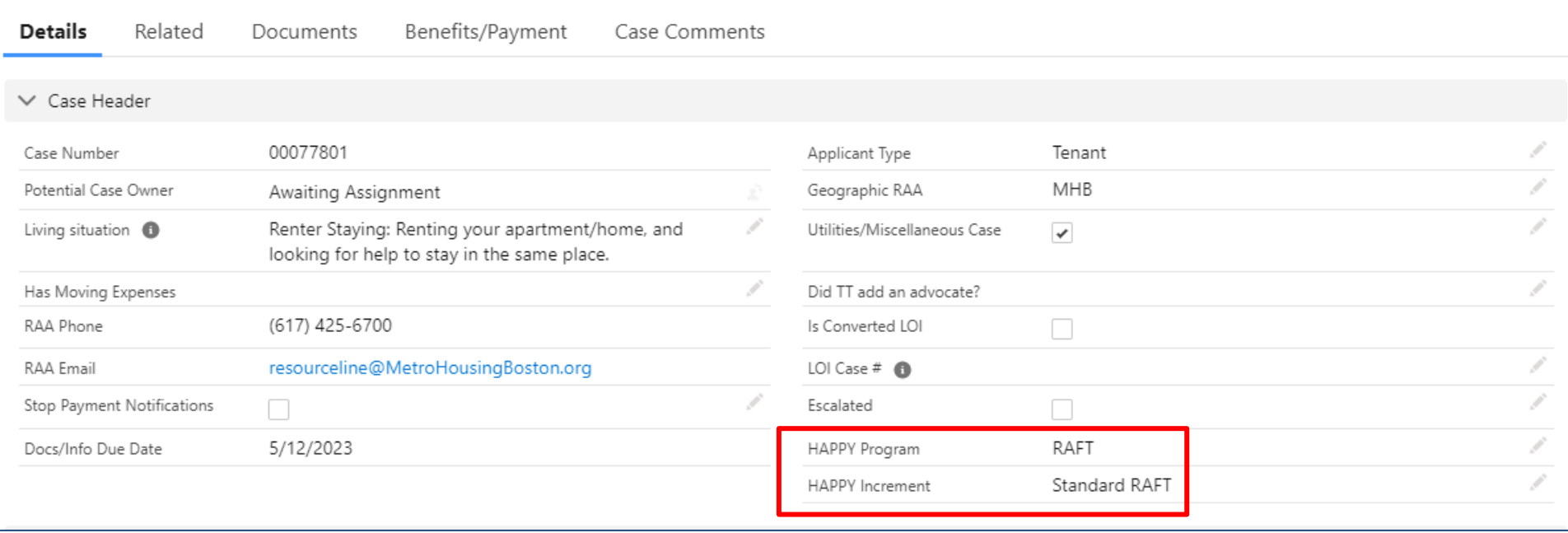

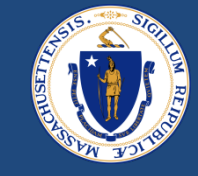

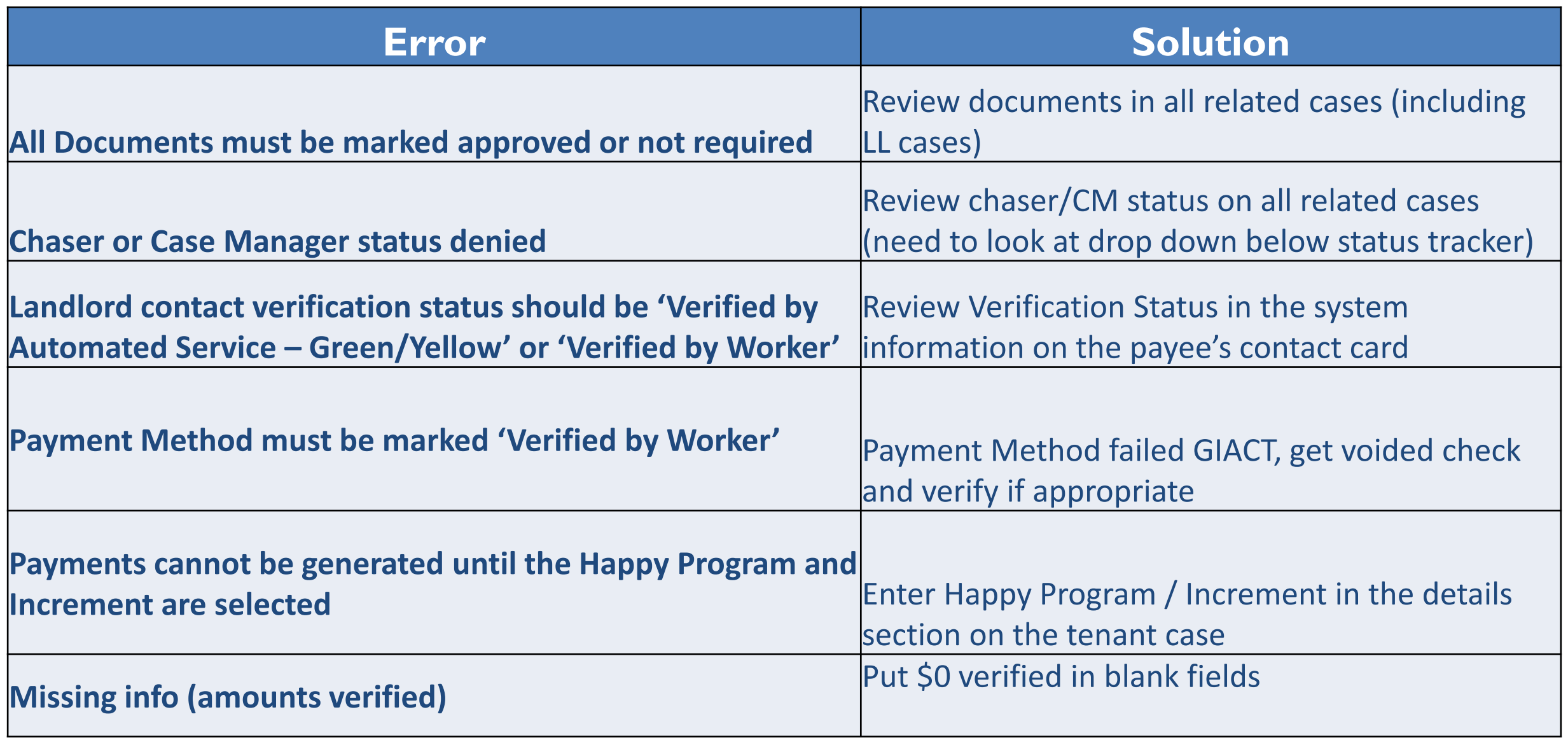

## **Other Payment Reminders**

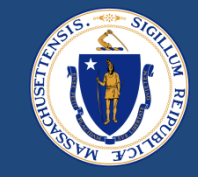

- Payment Reason  $\rightarrow$  Payment Type
	- Ensure that the Payment Reason is accurate prior to moving the case to 'Ready for Payment'

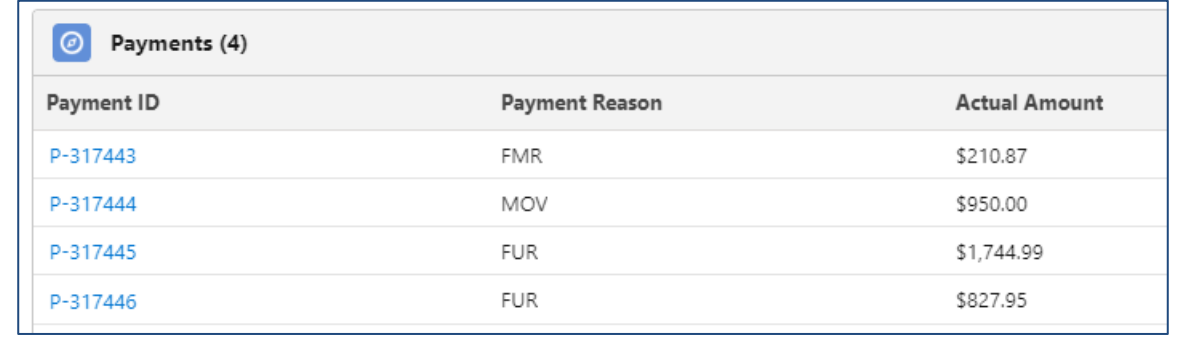

## Payment Date

- Will determine the date sent to Happy, and will not be available in Happy for payment until the following business day
	- Not applicable for Stipends, those are to send 5 days prior to the first of the month
- Example if you want to make the 6/1 check run, do not schedule for 6/1
- Best practice leave with date that was created or use approval date

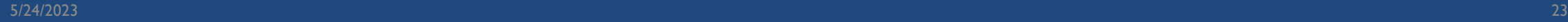

# QUESTIONS

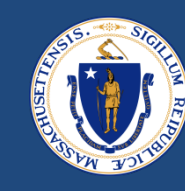

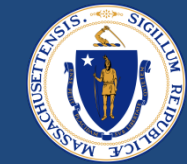

## RAA SUPPORT

## RESOURCES

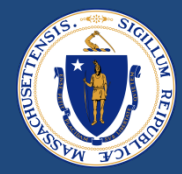

### **[RAA Resource Portal](https://www.mass.gov/info-details/regional-administering-agencies-resource-portal)**

Central resource to provide RAA staff with key updates, training and learning opportunities, and helpful information to support programs

**[Frequently Asked Questions](https://www.mass.gov/doc/raft-admin-plan-effective-jan-1-2022/download) (FAQs)** that provide additional, concise program guidance.

### Regional Administering Agencies Resource Portal

WELCOME TO THE REGIONAL ADMINISTERING AGENCIES (RAA) F **PORTAL** 

OFFERED BY Housing and Community Development

DHCD is partnering with RAAs to create more cross learning and engagement so that we are better positioned to reach our shared goals. We invite RAA staff t page to learn about key updates, training and learning opportunities, and provi information to support our programs.

DHCD continues to work with RAAs to streamline and implement initiatives tha administration of the Residential Assistance for Families in Transition (RAFT), En Rental and Mortgage Assistance (ERMA), and the Housing Consumer Education Massachusetts (HCEC) Programs. Thank you for your ongoing support of Massa households. This repository of information is specifically intended to be used by please avoid sharing this link with other parties.

#### **TABLE OF CONTENTS**

### O UPCOMING EVENTS

Menu

**D** Mass.gov

EVICTION DIVERSION INITIATIVE (EDI) OVERVIEW

EVICTION DIVERSION INITIATIVE (EDI) PROGRAMS

### **UPCOMING EVENTS**

Office Hour Training sessions will occur every Friday from 1:00PM-2:00PM, cove topics aimed at sharing knowledge about EDI programming and increasing eng the RAAs. Weekly topics and dial-in information will be shared with RAA staff in session.

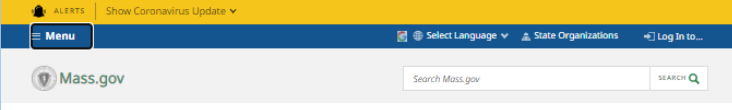

**SEARCH Q** 

OFFERED BY Executive Office of Housing and Economic Development Housing and Community Developme

#### **PRESS RELEASE**

3/15/2022

Search Mass any

**Baker-Polito Administration Announces Upcoming** Closure of Federal Rental Assistance Programs to New Applications, State Programs Remain Available

Eviction Diversion Initiative continues to offer state-funded RAFT, legal aid, mediation, and other services

FOR IMMEDIATE RELEASE Executive Office of Housing and Economic Development Housing and Community Development Office of Governor Charlie Baker and Lt. Governor Karyn Polito

**BOSTON** - Today, the Baker-Polito Administration alerted renters, landlords, regional agencies.

**MEDIA CONTAC Michael Verseckes, Director** of Media and Public **Relations** 

 $\Box$  Online Michael.W.Verseckes@mass.g

and other stakeholders that the Massachusetts housing payment assistance programs funded by federal Emergency Rental Assistance (ERA) will stop accepting new applications on or around April 15, 2022. This decision is based on the remaining balance of available federal funding. Federally funded programs include the Emergency Rental Assistance Program (ERAP), the Subsidized Housing Emergency Rental Assistance (SHERA) program, and the ERAP-Enhanced HomeBASE program. After April 15, households will still be able to apply for the state-funded Residential Assistance for Families in Transition (RAFT) program, subject to funding availability. Other existing eviction prevention programming will continue to be available for eligible households.

The Department of Housing and Community Development, in partnership with its network of Regional Administering Agencies, has distributed more than \$582 million to approximately 72,000 households since the beginning of the COVID-19 pandemic and anticipates it will use all remaining federal funding for the three ERA programs before the end of the current fiscal year.

Last month, the Baker-Polito Administration filed a FY22 supplemental budget, which includes funding to extend the state RAFT program through the remainder of FY22. The proposal also includes an extension of the Chapter 257 eviction protections until January 1, 2023, which require a continuance or stay in eviction cases if a tenant has an active rental assistance application.

In January, Governor Baker released the Administration's FY23 budget proposal, which includes a 264 percent increase in RAFT compared to the FY22 budget. This funding represents a four-fold funding increase over pre-pandemic levels and a projected three-fold increase in households served. The proposal also maintains the current maximum RAFT benefit level of up to \$7,000 a year per household, which would enable DHCD to serve roughly 15,000 households in FY23. Prior to the pandemic, the RAFT program was a homelessness prevention program with an annual budget of approximately \$20 million, which served 5,000 to 6,000 households and provided up to \$4,000 a year to low-income households for rent, utilities, and other housing costs.

## QUESTIONS

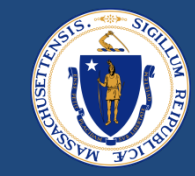

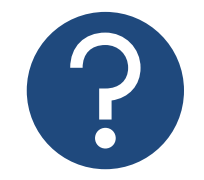

## **Further Questions**

**Direct questions to your supervisor and then contact the RAA support inbox [\(dhcdraaraft@mass.gov\)](mailto:dhcdraaraft@mass.gov) as a point of escalations for questions. A member of the RAA Support Team will respond.**

 *Time-sensitive Questions*: Critical questions that require responses within 24hrs should be submitted with a subject line that includes "**URGENT**."

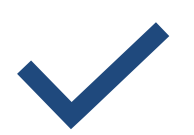

### **Best Practice**

Please **specify the program** that you are reaching out about to ensure that the DHCD RAA Support team is best positioned to provide policy guidance.

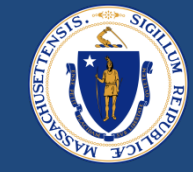

## THANK YOU!

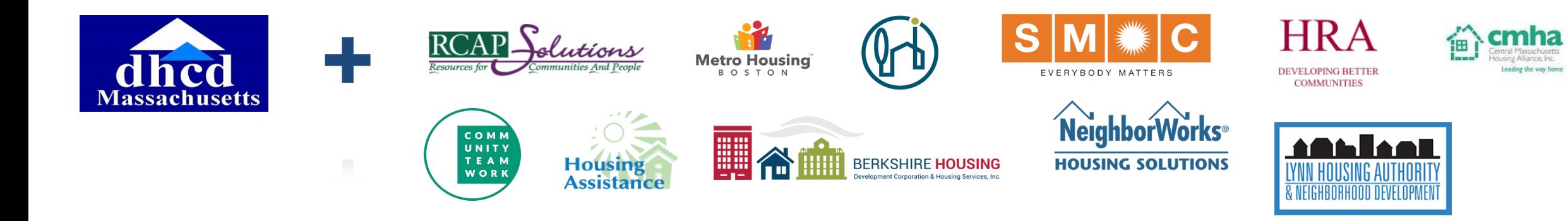